# Задание №6 Сложные условия

Никифоров Николай Сергеевич МБОУ СОШ №26 г. Сургут http://online.fizinfo.ru online.fizinfo@mail.ru

## №1 (Демоверсия ФИПИ – 2020)

Ниже приведена программа, записанная на языке программирования Pascal:

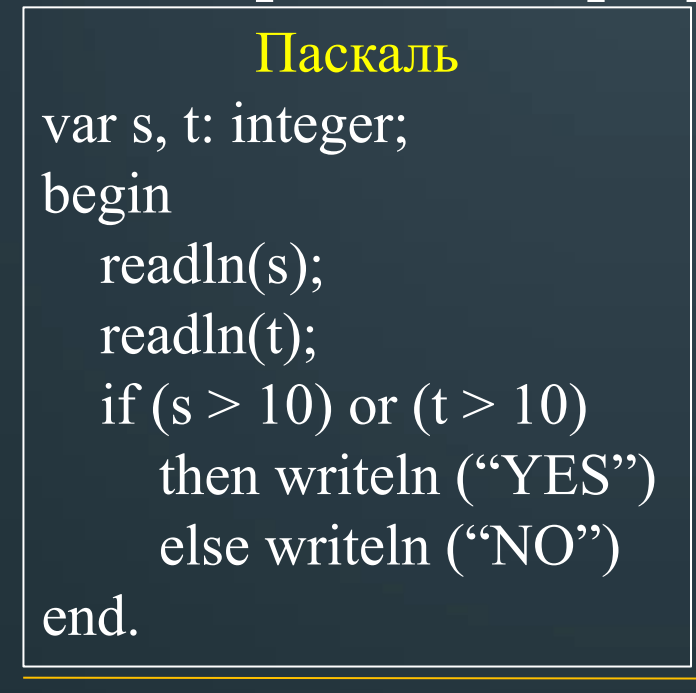

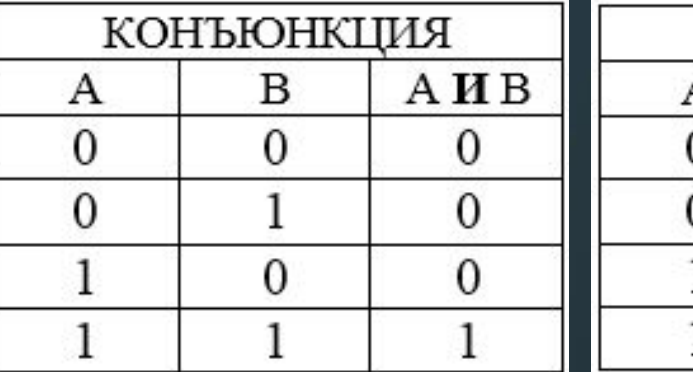

ДИЗЪЮНКЦИЯ B А ИЛИ В 0 0 0

 $\overline{\text{OR}-\text{MJM}}$  $AND - U$ 

Было проведено 9 запусков программы, при которых в качестве значений переменных вводились следующие пары чисел  $(s, t)$ :  $(1, 2); (11, 2); (1, 12); (11, 12); (-11, -12); (-11, 12); (-12, 11); (10, 10); (10, 5).$ Сколько было запусков, при которых программа напечатала «YES»?

#### Решение:

1. Подставим каждую пару чисел в программу и проверим условие:  $(1, 2) - (1 > 10)$  или  $(2 > 10) = 0$   $(-11, 12) - (-11 > 10)$  или  $(12 > 10) = 1$  $(11, 2) - (11 > 10)$  ИЛИ  $(2 > 10) = 1$   $(-12, 11) - (-12 > 10)$  ИЛИ  $(11 > 10) = 1$ 

 $(1, 12) - (1 > 10)$  ИЛИ  $(12 > 10) = 1$   $(10, 10) - (10 > 10)$  ИЛИ  $(10 > 10) = 0$ 

 $(11, 12) - (11 > 10)$  ИЛИ  $(12 > 10) = 1$   $(10, 5) - (10 > 10)$  ИЛИ  $(5 > 10) = 0$ 

 $\overline{(-11,-12)} - (-11>10)$  ИЛИ  $\overline{(-12>10)} = 0$ 2. Считаем количество истинных условий, получаем 5.

# **OTBeT: 5**

#### **№2 (СтатГрад – октябрь 2019)**

Ниже приведена программа, записанная на языке программирования Pascal и

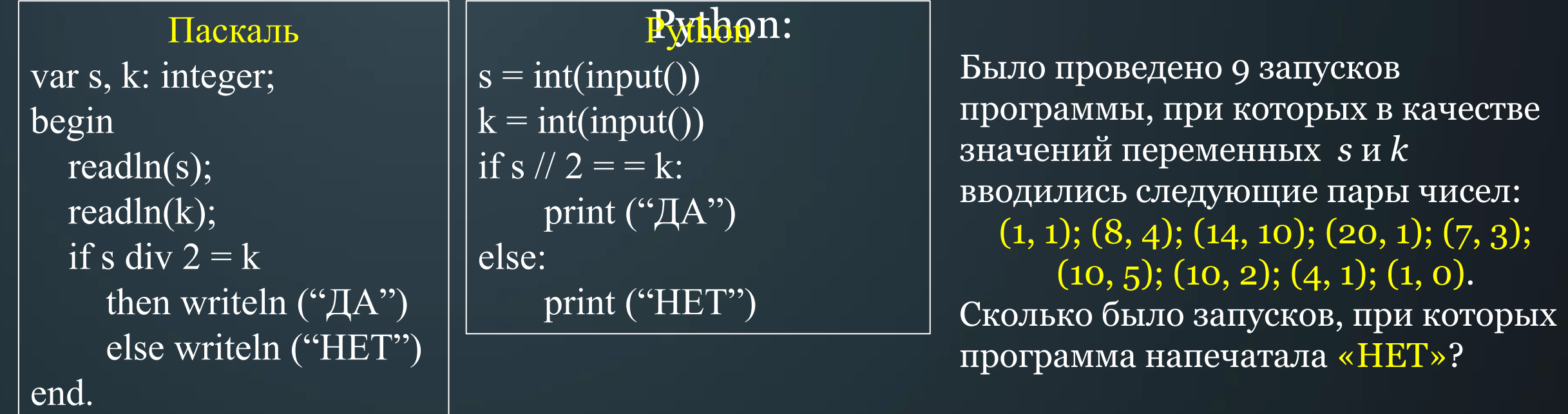

#### **Решение:**

1. Подставим каждую пару чисел в программу и проверим условие:

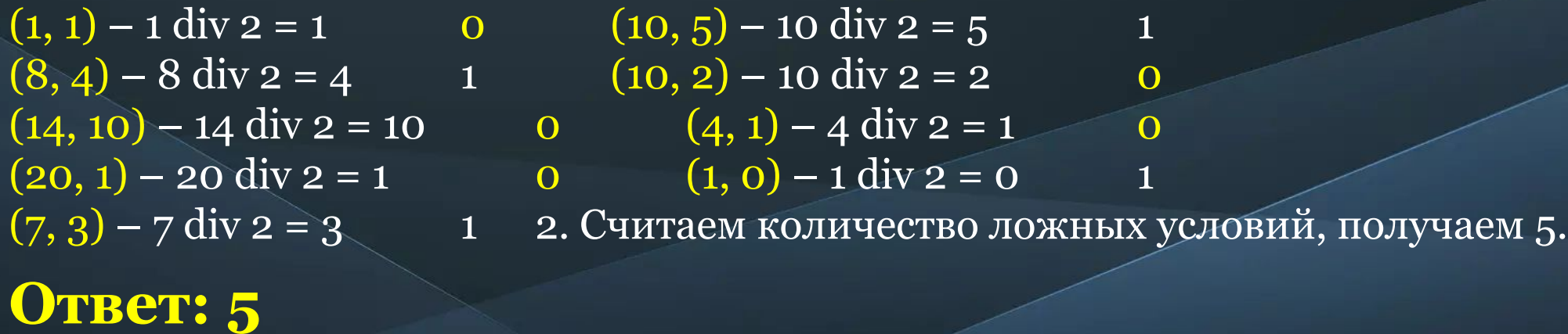

### **№3 (СтатГрад – октябрь 2019)**

Ниже приведена программа, записанная на языке программирования Pascal и

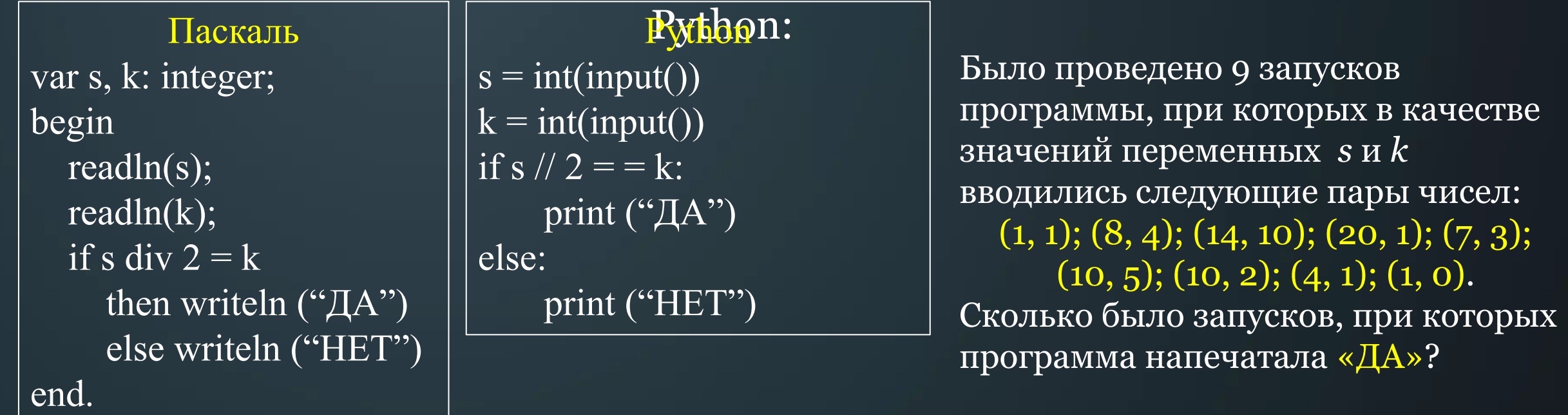

#### **Решение:**

1. Подставим каждую пару чисел в программу и проверим условие:

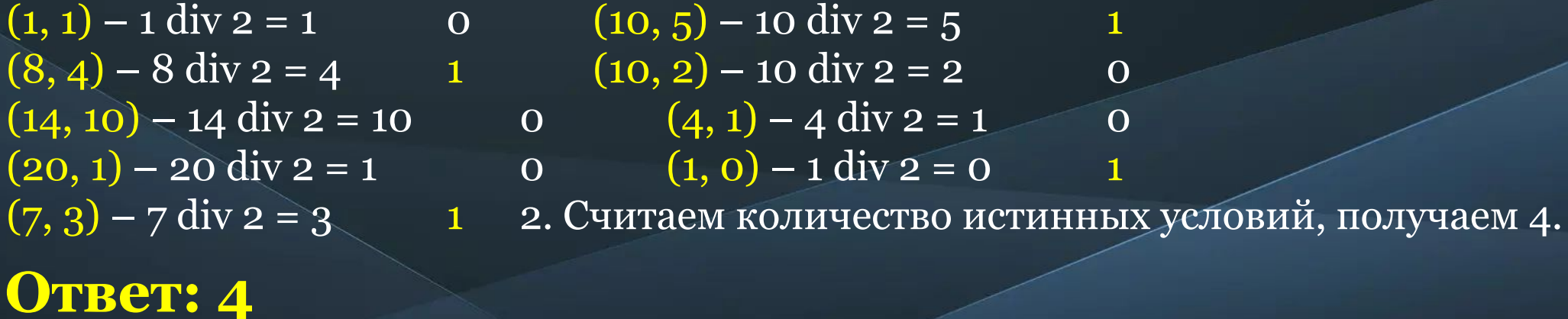

# №4 (СтатГрад – ноябрь 2019)

Ниже приведена программа, записанная на языке программирования Pascal:

Паскаль var s, k: integer; begin readln(s);  $readln(t);$ if  $(s > 5)$  or  $(t > 5)$ then writeln  $("IA")$ else writeln ("HET") end.

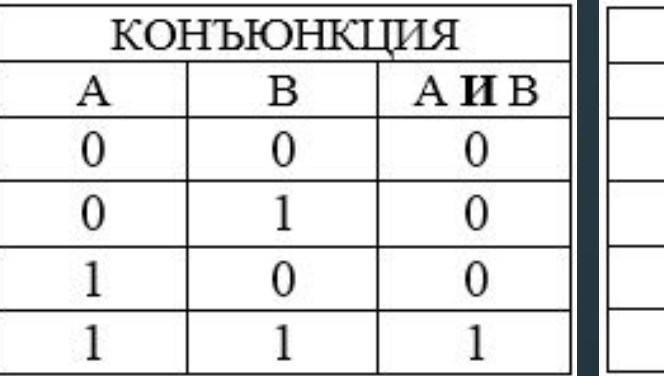

ДИЗЪЮНКЦИЯ А B А ИЛИ В  $\mathbf{0}$  $\Omega$  $\Omega$  $\mathbf{0}$ 0

 $OR - MJIM$  $AND - M$ 

Было проведено 9 запусков программы, при которых в качестве значений переменных *s* и *k* вводились следующие пары чисел:  $(2, 2); (5, 9); (7, -12); (5, 5); (2, 12); (-10, -13); (-11, 11); (1, 4); (2, 6).$ Сколько было запусков, при которых программа напечатала «ДА»?

#### Решение:

1. Подставим каждую пару чисел в программу и проверим условие:

 $(2, 2) - (2 > 5)$  или  $(2 > 5) = 0$  $(7, -12) - (7 > 5)$  или  $(-12 > 5) = 1$   $(1, 4) - (1 > 5)$  или  $(4 > 5) = 0$  $(5,5) - (5 > 5)$  или  $(5 > 5) = 0$   $(2,6) - (2 > 5)$  или  $(6 > 5) = 1$ 

 $(-10, -13) - (-10 > 5)$  или  $(-13 > 5) = 0$  $(5, 9) - (5 > 5)$  или  $(9 > 5) = 1$   $(-11, 11) - (-11 > 5)$  или  $(11 > 5) = 1$ 

 $(2, 12) - (2 > 5)$  или  $(12 > 5) = 1$  2. Считаем количество истинных условий, получаем 5.

# **OTBeT: 5**

## $N<sup>o</sup>$ 5 (СтатГрад – ноябрь 2019)

Ниже приведена программа, записанная на языке программирования Pascal:

Паскаль var s, k: integer; begin readln(s);  $readln(t);$ if  $(s < 5)$  or  $(t < 5)$ then writeln  $("IA")$ else writeln ("HET") end.

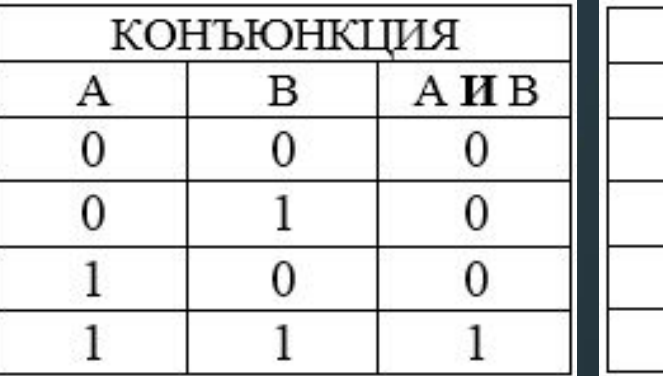

ДИЗЪЮНКЦИЯ B А ИЛИ В A  $\mathbf{0}$  $\mathbf{0}$  $\Omega$  $\mathbf{0}$ 0

 $OR - MJIM$  $AND - M$ 

Было проведено 9 запусков программы, при которых в качестве значений переменных *s* и *k* вводились следующие пары чисел:  $(2, 2); (5, 9); (7, -12); (5, 5); (2, 12); (-10, -13); (-11, 11); (1, 4); (2, 6).$ Сколько было запусков, при которых программа напечатала «ДА»?

#### Решение:

1. Подставим каждую пару чисел в программу и проверим условие:

 $(2, 2) - (2 \le 5)$  или  $(2 \le 5) = 1$  $(5, 9) - (5 \le 5)$  или  $(9 \le 5) = 0$  $(7, -12) - (7 < 5)$  или  $(-12 < 5) = 1$   $(1, 4) - (1 < 5)$  или  $(4 < 5) = 1$  $(5,5) - (5 < 5)$  или  $(5 < 5) = 0$   $(2,6) - (2 < 5)$  или  $(6 < 5) = 1$ 

 $(-10, -13) - (-10 < 5)$  или  $(-13 < 5) = 1$  $(-11, 11) - (-11 < 5)$  или  $(11 < 5) = 1$ 

 $(2, 12) - (2 < 5)$  или  $(12 < 5) = 1$  2. Считаем количество истинных условий, получаем 7.

# **OTBeT: 7**

#### **Nº6**

Ниже приведена программа, записанная на языке программирования Pascal:

Паскаль var s, k: integer; begin readln(s);  $readln(t);$ if  $(s < 5)$  and  $(t < 5)$ then writeln  $\overline{({}^\circ \text{A}^{\prime\prime})}$ else writeln ("HET") end.

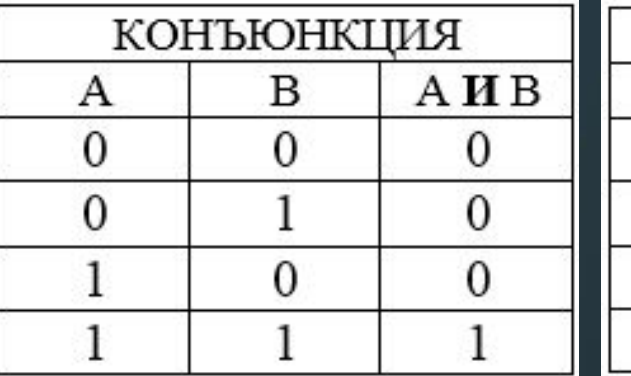

ДИЗЪЮНКЦИЯ B А ИЛИ В А  $\mathbf{0}$ 0  $\Omega$ 0 0

 $OR - MJIM$  $AND - M$ 

Было проведено 9 запусков программы, при которых в качестве значений переменных *s* и *k* вводились следующие пары чисел:  $(2, 2); (5, 9); (7, -12); (5, 5); (2, 12); (-10, -13); (-11, 11); (1, 4); (2, 6).$ Сколько было запусков, при которых программа напечатала «ДА»?

#### Решение:

1. Подставим каждую пару чисел в программу и проверим условие:

 $(2, 2) - (2 \le 5)$  или  $(2 \le 5) = 1$  $(5, 9) - (5 \le 5)$  или  $(9 \le 5) = 0$  $(7, -12) - (7 < 5)$  или  $(-12 < 5) = 0$  $(5,5) - (5 < 5)$  или  $(5 < 5) = 0$  $(2, 12) - (2 < 5)$  или  $(12 < 5) = 0$ 

**OTBeT: 3** 

 $\overline{(-10,-13)}$  –  $\overline{(-10<5)}$  или  $\overline{(-13<5)}$  = 1  $\overline{(-11, 11) - (-11 \leq 5)$  или  $(11 \leq 5) = 0$  $(1, 4) - (1 \le 5)$  или  $(4 \le 5) = 1$  $(2,6)-(2<5)$  или  $(6<5)=0$ 2. Считаем количество истинных условий, получаем 3.